## **BAB III METODE PENELITIAN**

## **3.1 Tempat dan Waktu Penelitian**

Lokasi yang dipilih adalah kantor Dinas Pemberdayaan Masyarakat Kota Bandar Lampung di Jalan Dokter Susilo No.2, Sumur Batu, Kec. Tlk. Betung Utara, Kota Bandar Lampung, Lampung 35212.

### **3.2 Pengumpulan data**

Jenis Jenis pengumpulan data yang ada adalah sebagai berikut:

• Data Primer

Melalui data database UMKM kerajinan khas Lampung yang terdaftar di Dinas Pemberdayaan Masyarakat Kota Bandar Lampung.

• Data Sekunder

Melalui *survey* lapangan UMKM kerajinan khas Lampung yang terdaftar maupun tidak di Dinas Pemberdayaan Masyarakat Kota Bandar Lampung.

- Tipe Data Kualitatif,Laporan data UMKM yang terdaftar dan *survey* lapangan.
- Jenis Data Nominal,terfokus dalam jumlah UMKM yang ada.

## **3.3 Analisis Data**

Analisis masalah yang ada:

- Kurangnya informasi terhadap keberadaan UMKM yang ada.
- Kurangnya *Brand Awarness* terhadap produk kerajinan khas Lampung di UMKM yang ada.
- Tidak adanya *website* sebagai wadah untuk mempromosikan, dan transaksi produk UMKM Khas Lampung yang ada.

Analisis kebutuhan yang diperlukan:

- Diperlukan sebuah *website* yang dapat memvisualisasikan lokasi serta menjadi sebuah wadah untuk informasi untuk UMKM kerajinan khas Lampung yang ada.
- Diperlukan sebuah *website* yang dapat sebagai wadah untuk meningkatkan *Brand Awareness* terhadap UMKM Kerajinan Khas Lampung yang ada.
- Dirpelukan sebuah *website* yang dapat sebagai wadah untuk melakukan transaksi jual dan beli antar calon pembeli dan pemilik UMKM terkait produk kerajinan Khas Lampung.

## **3.4 Analisis Sistem** *Website*

- Mempelajari kasus kasus masalah terkait dengan kurangnya informasi terhadap lokasi UMKM kerajinan khas lampung.
- Mempelajari skema pembayaran untuk terbentuknya fitur tranasaksi jual beli produk UMKM kerajinan khas Lampung.
- Implementasi pemetaan lokasi-lokasi UMKM berbasis Sistem Infromasi Geografis.
- Integrasi *website* yang dibuat ke *website* resmi pemerintahan Kota Bandar Lampung.
- Penambahan fitur transaksi jual beli produk di *website.*

## **3.5 Desain Sistem** *Website*

- Pembuatan pemetaaan UMKM kerajinan khas lampung menggunakan Quantum GIS.
- Pembuatan *code* program untuk *website* berbasis HTML5 di Microsoft Visual Code.
- Penggunaan Google Maps API seabagi acuan *Accurate Pinpoint.*
- Pembuatan dan pengetesan *website* dengan menggunakan aplikasi XAMPP.
- Proteksi dan *hosting package server* menggunakan Cloudflare.
- Input database para pemilik dan lokasi UMKM yang terdaftar di Dinas Pemberdayaan Kota Bandar Lampung menggunakan SQL.
- *Desain user interface web* menggunakan Adobe Dreamweaver.

## **3.6 Alat Dan Bahan**

Alat dan bahan yang diperlukan untuk pembuatan sistem:

## **3.6.1** *Hardware* **(Perangkat Keras)**

- Laptop Asus A442U
- USB Drive Toshiba 8GB
- HDD Seagae Skyhawk 1TB
- Keyboard
- Mouse
- Printer
- A4 PaperOne 70 gram 1 Dus
- SSD 512 GB V-GEN

## **3.6.2** *Software (***Perangkat Lunak***)*

- Windows 10
- Quantum GIS
- Microsoft Visual Code
- Android Studio
- Flutter
- Adobe Dreamweaver
- XAMPP
- Google Maps API
- Microsoft Management Studio SQL
- Star UML
- PHPMyAdmin
- PHP
- Bootstrap

Alat alat yang disebutkan diatas dibutuhkan untuk pembuatan *Website .*Daftar tersebut dapatn bertambah sewaktu waktu sesuai dengan kebutuhan yang diinginkan untuk merancang bangun *Website*.

## **3.7 Desain Waterfall**

Desain skema pembuatan *Website* menggunakan Sistematika Waterfall

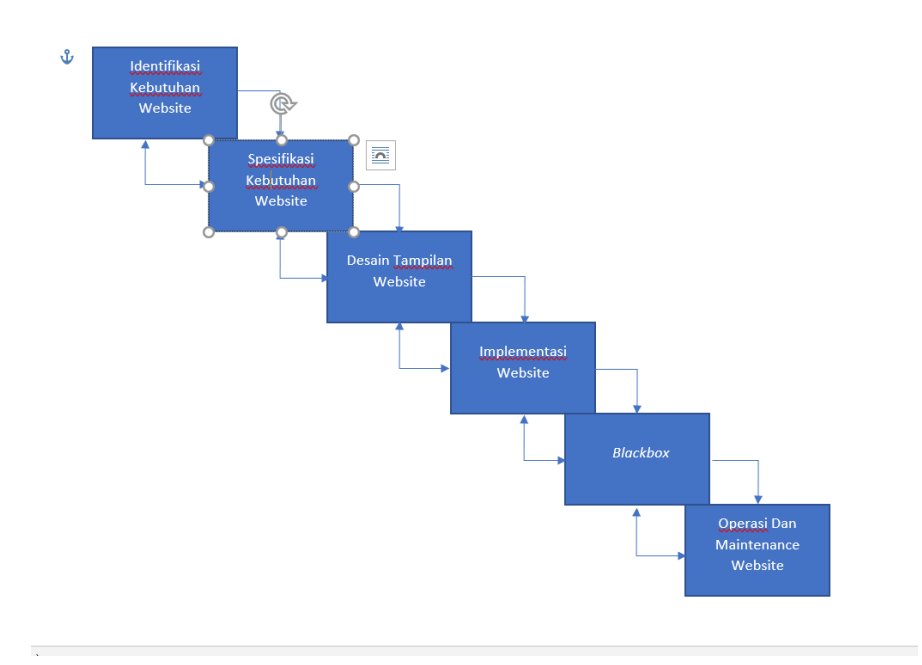

**3.1** Gambar desain *Website* menggunakan *Waterfall.*

Tahapan perancangan *Website* terdiri dari:

- Indentifikasi kebutuhan *Website* yang didapat dari hasil wawancara dengan staff UMKM Kota Bandar Lampung.
- Spesifikasi kebutuhan *Website* agar sistem *Website* dapat berjalan dengan lancar dan sesuai dengan kebutuhan.
- Desain tampilan *Website* agar pengguna maupun admin dapat nyaman menggunakan *Website*.
- Implementasi *Website* ke sistem yang sudah berjalan di kantor UMKM Kota Bandar Lampung.
- Uji Kinerja *Website* untuk memastikan bahwa *Website* yang akan berjlaan sudah sesuai dengan kebutuhan dan tidak mempunyai kendala saat dijalankan.
- Operasi dan Maintanenance sistem *Website* sebagai pemiliharaan agar dapat terus digunakan dengan lama, dimanapun dan, kapanpun.

## **3.8 Desain Use Case Diagram**

## Desain basis skema proses pendaftaran UMKM

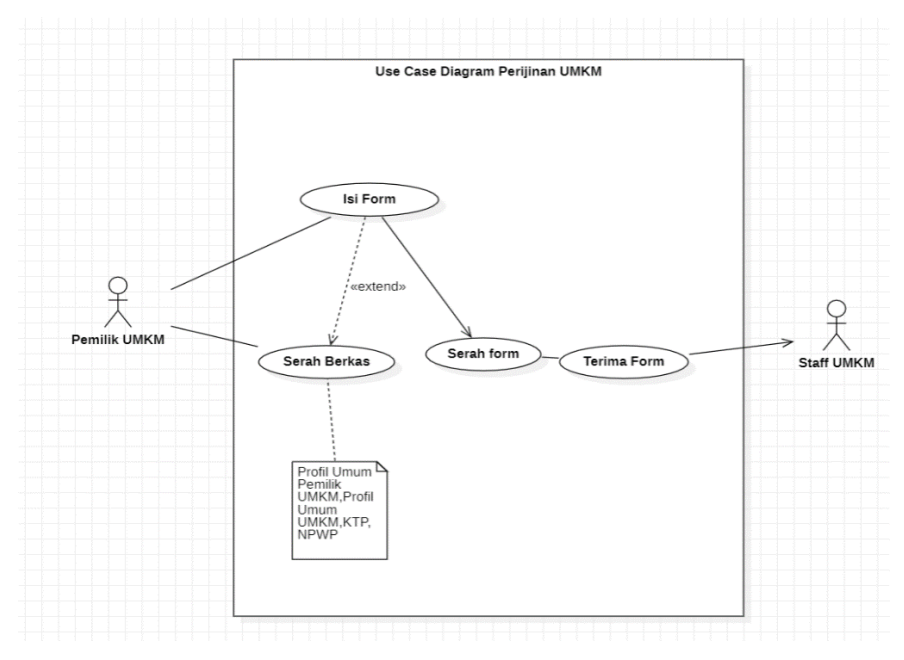

**3.2** Gambar alur Use Case Diagram 1

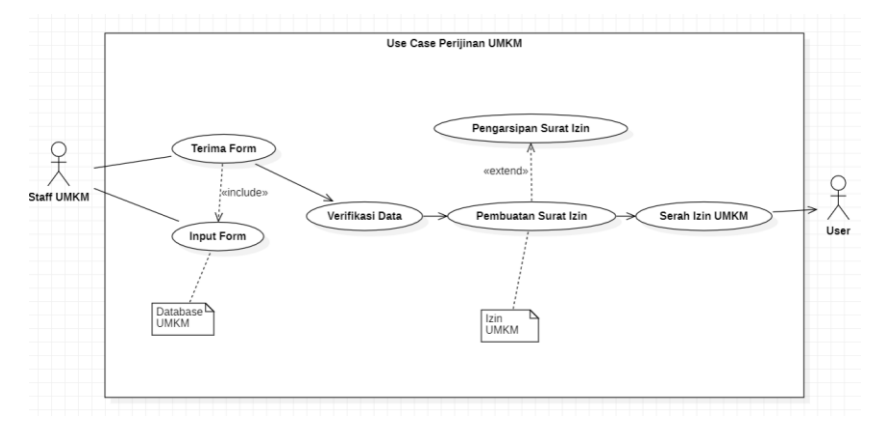

**3.3** Gambar alur Use Case Diagram 2

Berikut merupakan skema penggambaran sistem perizinan yang berjalan di kantor UMKM Kota Bandar Lampung yang didapat dari hasil wawancara dengan salah satu pegawai staff UMKM Kota Bandar Lampung.

## **3.9 Kebutuhan Fungsional**

Kebutuhan fungsional merupakan kebutuhan berupa data-data yang dibutuhkan untuk menginputkan fungsi dari sistem, berikut adalah kebutuhan fungsional:

## **3.9.1 Admin**

Admin merupakan aktor yang dapat mengelola, menginput, serta memproses data data sebagai berikut:

- Sistem dapat melakukan login.
- Sistem dapat mengelola data anggota.
- Sistem dapat mengelola data informasi.
- Sistem dapat menampilkan produk UMKM.
- Sistem dapat konfirmasi UMKM.
- Sistem dapat konfirmasi permohonan bantuan.
- Mencetak laporan UMKM.
- Mencetak laporan permohonan.
- Sistem dapat melakukan logout.

## **3.9.2 Pemilik Toko UMKM**

Pemilik UMKM merupakan aktor yang dapat mengelola, menginput, serta memproses data data sebagai berikut:

- Sistem dapat melakukan registrasi.
- Sistem dapat melakukan login.
- Sistem dapat melihat informasi.
- Sistem dapat melakukan pendaftaran UMKM.
- Sistem dapat melakukan permohonan bantuan.
- Sistem dapat menampilkan informasi hasil permohonan.
- Sistem dapat mengelola data produk.
- Sistem dapat mengelola data promosi.
- Sistem dapat mengkonfirmasi pesanan.
- Sistem dapat menampilkan rekap pesanan.
- Sistem dapat melakukan logout.

## **3.9.3 Pengguna Pembeli**

Pengguna Pembeli merupakan aktor yang merupakan bagian dari non admin maupun pemilik, berperan sebagai pembeli dan memproses data sebagai berikut:

- Sistem dapat melakukan registrasi.
- Sistem dapat melakukan login.
- Sistem dapat melihat data produk.
- Sistem dapat melakukan pemesanan.
- Sistem dapat menampilkan informasi.
- Sistem dapat melakukan logout.

## **3.10 Kebutuhan Non Fungsional**

Kebutuhan non fungsional merupakan kebutuhan berupa kebutuhan inti tetapi sebagai pendukung, berikut adalah kebutuhan non fungsional:

- Besarnya program dari sistem maksimal sebesar 50 MB
- Sistem memiliki tampilan yang mudah dipahami dan user friendly
- Sistem harus dapat memastikan bahwa data yang digunakan dalam sistem harus terlindung dari akses yang tidak berwenang dengan menggunakan level sebagai pembeda antar bagian.
- Dilengkapi dengan encryption password untuk menjaga kerahasiaan password.
- Sistem harus memiliki keamanan untuk menjaga data pribadi user
- Sistem harus memiliki *cloud hosting* yang bagus untuk menjaga kecepatan akses website.

## **3.11 Pengujian** *Website*

Metode pengujian website menggunakan metode *Blackbox*. Berikut merupakan tabel untuk pengujian aspek fungsional website terkait:

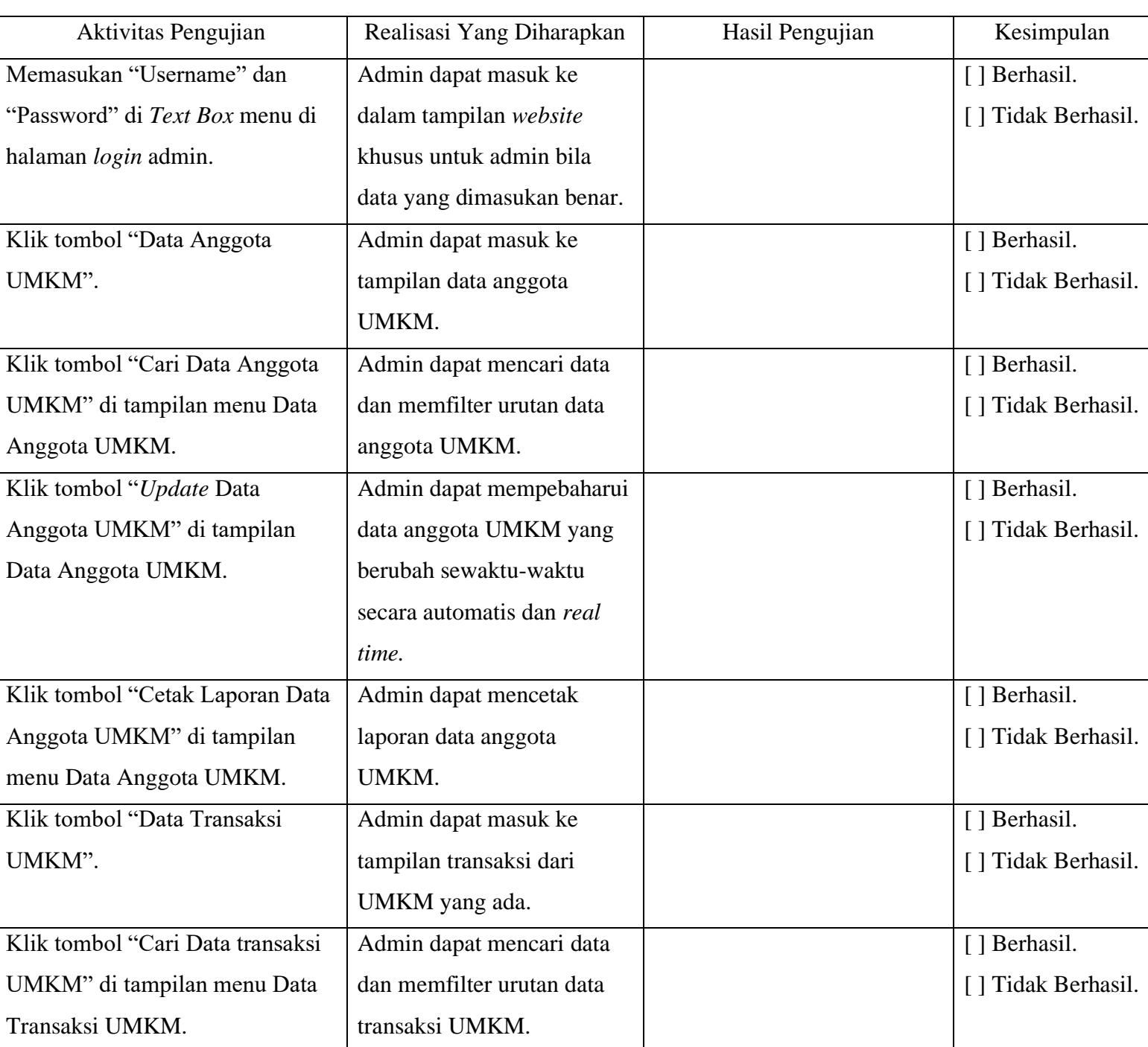

## **3.4** Tabel Pengujian *Website* untuk Admin*.*

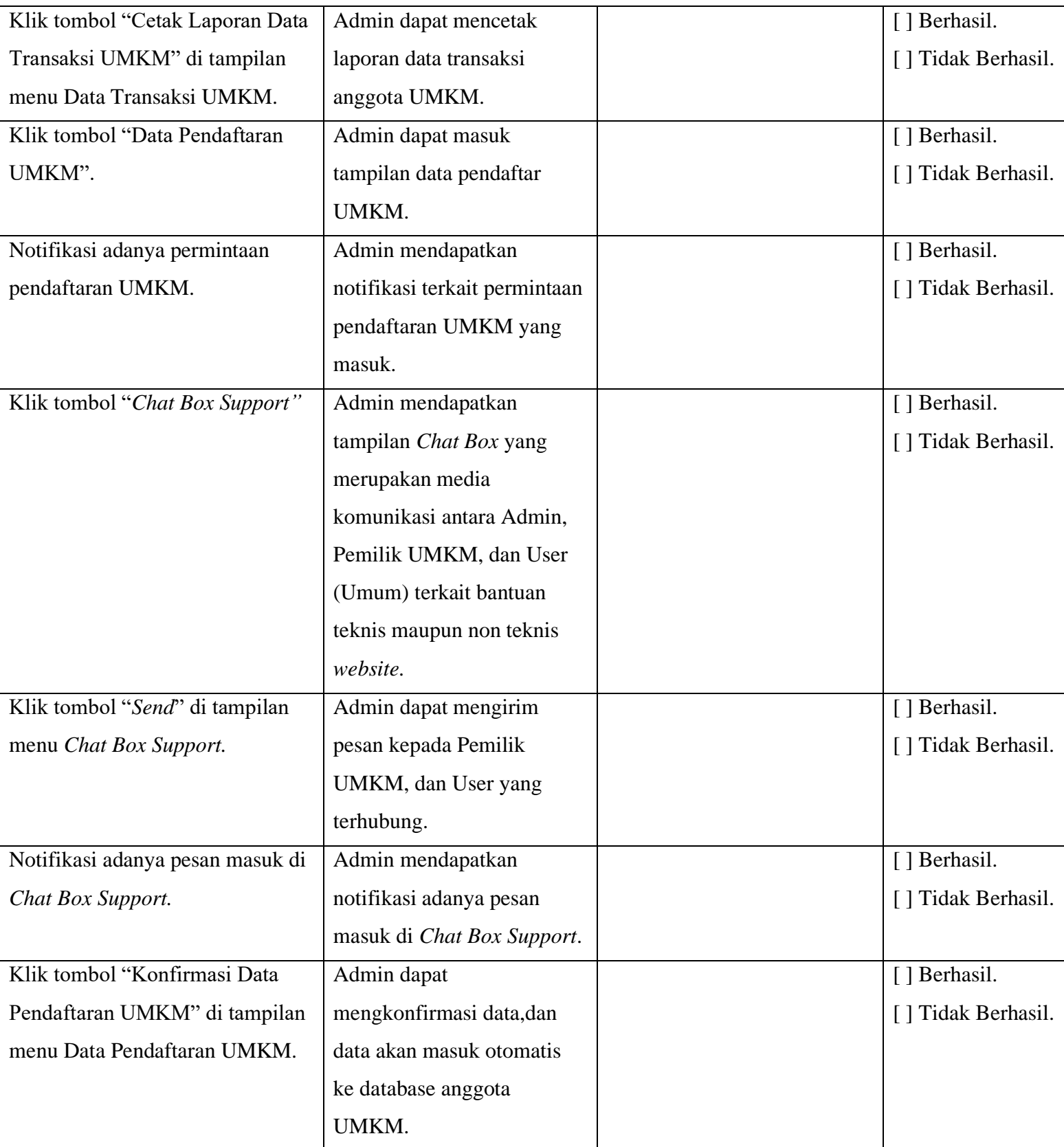

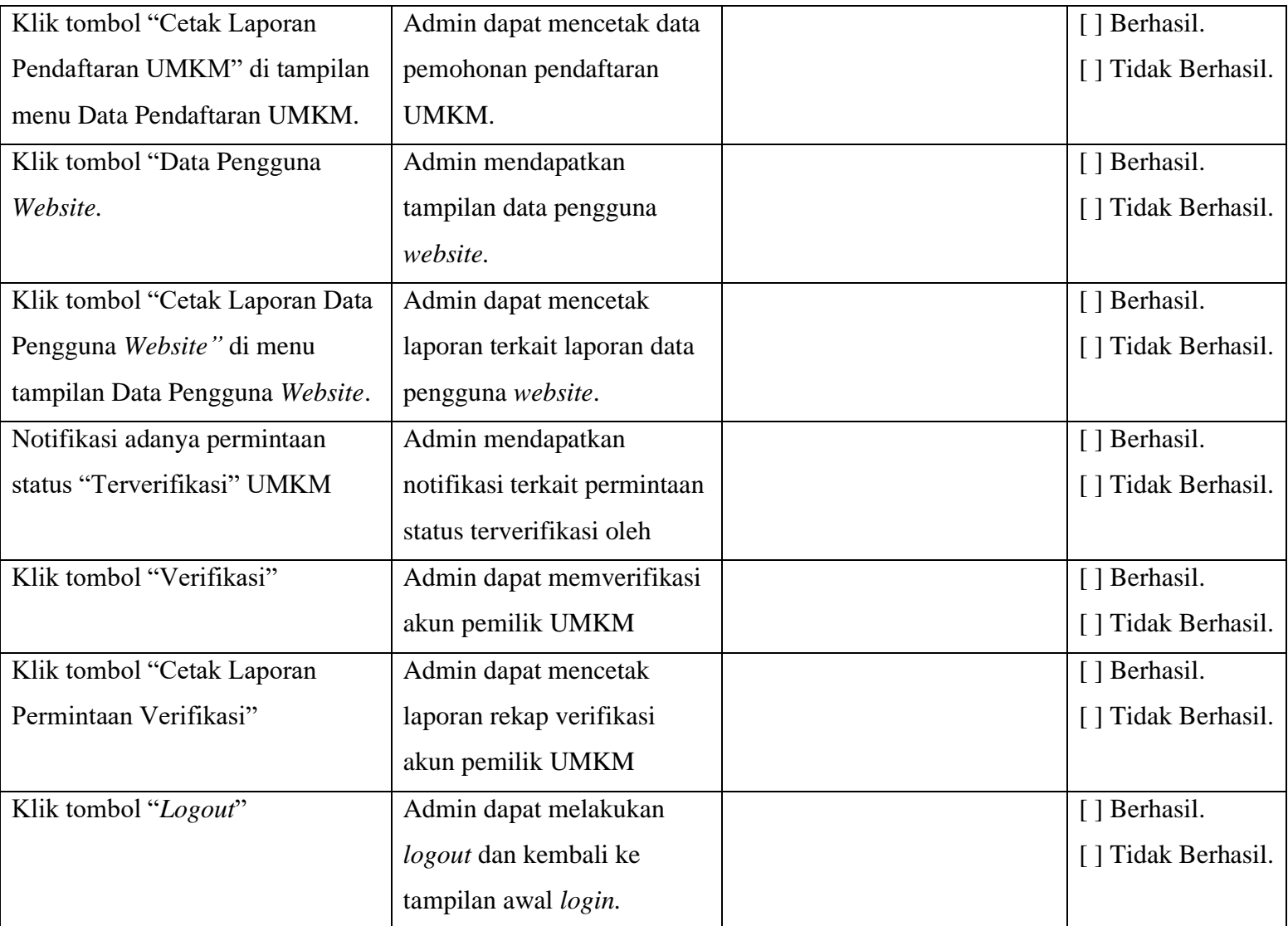

## **3.5** Tabel Pengujian *Website* untuk Pemilik Toko UMKM*.*

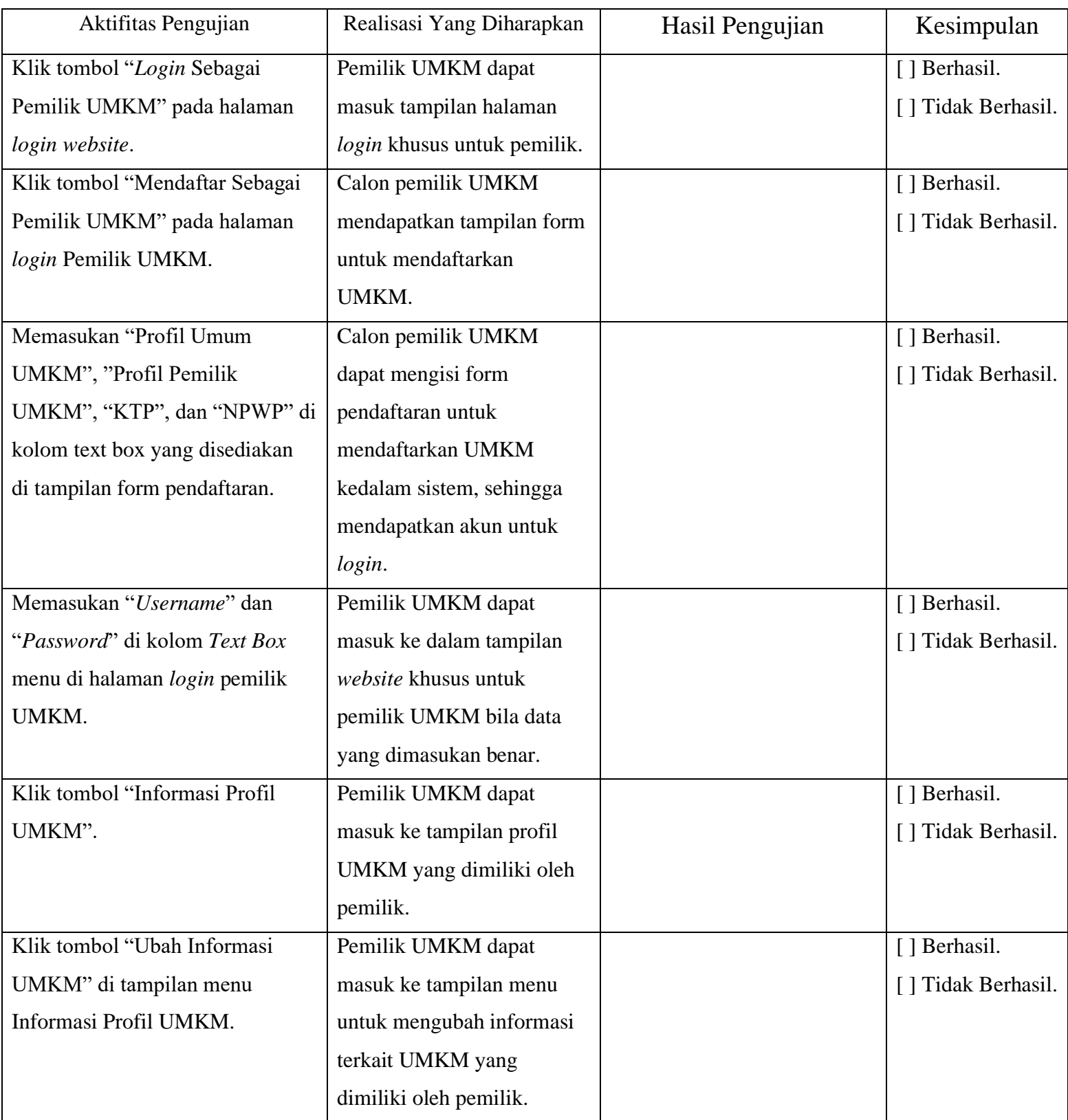

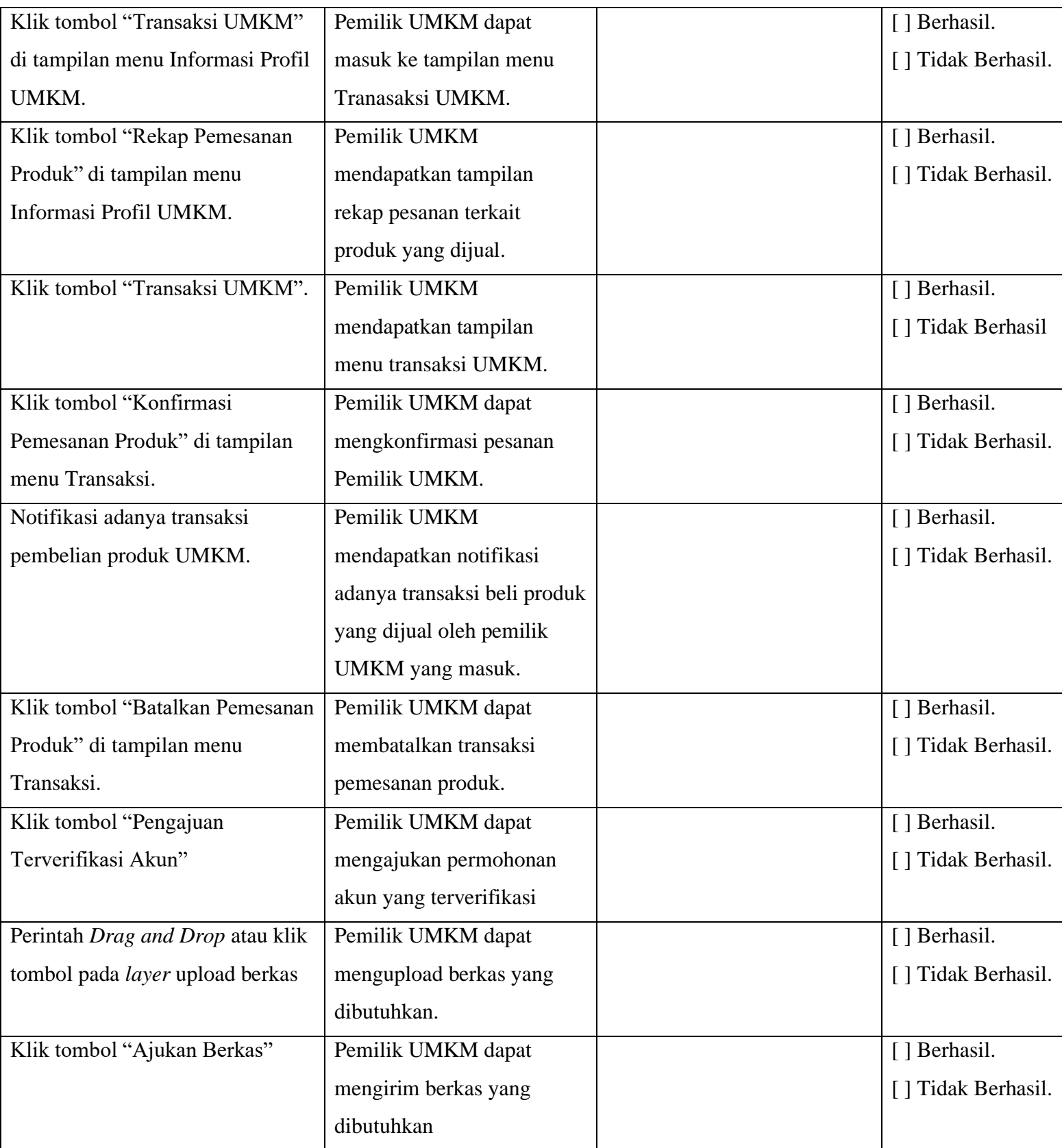

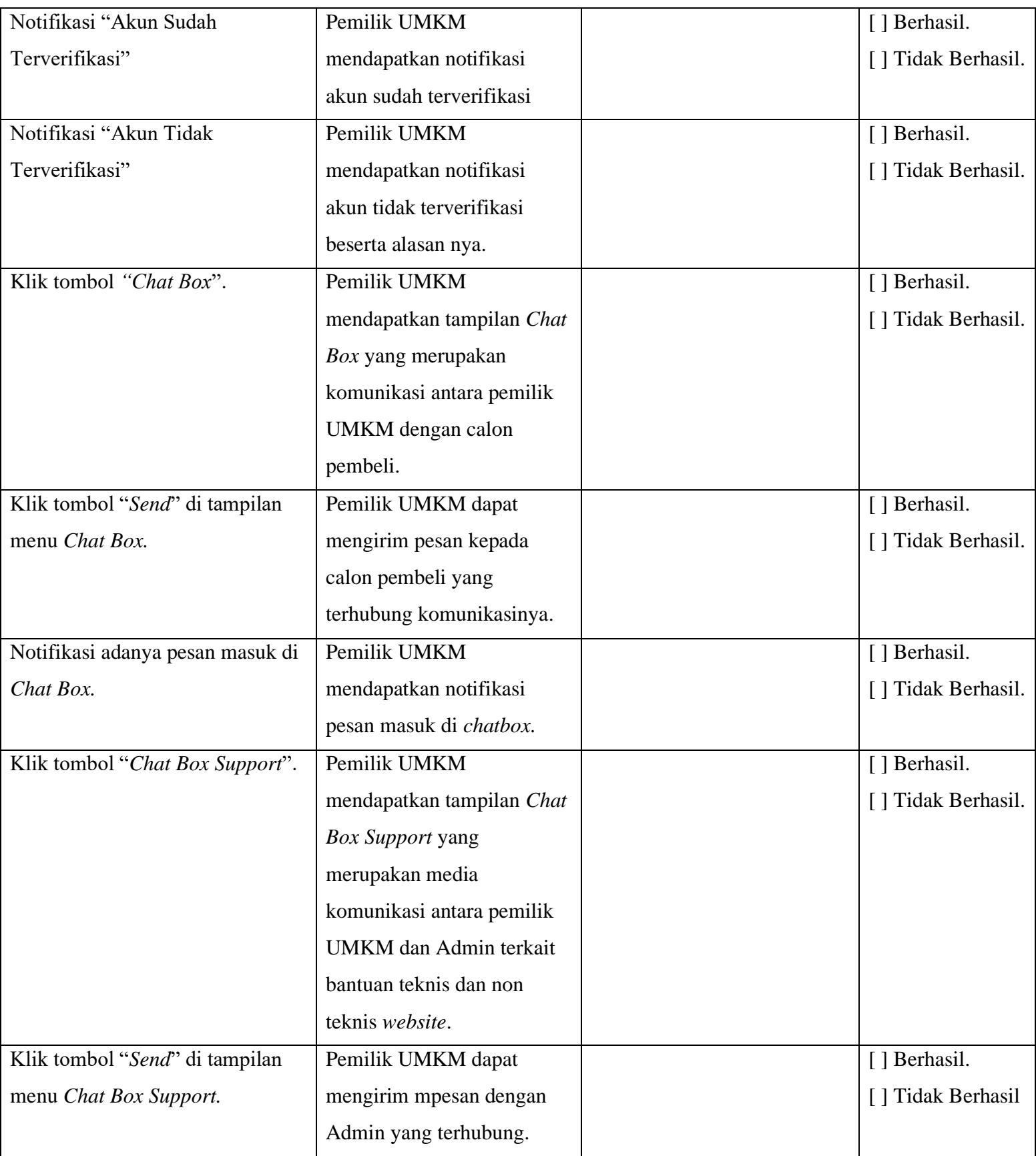

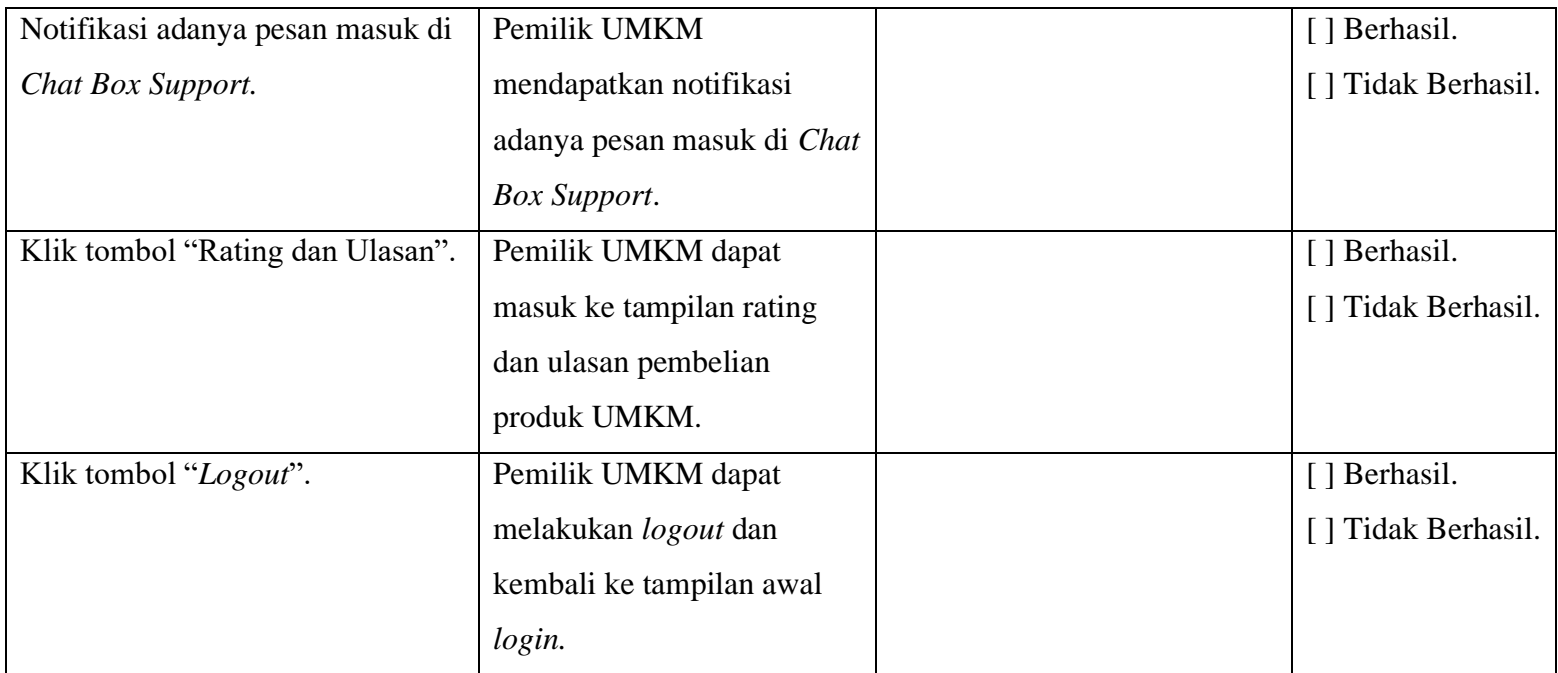

## **3.6** Tabel Pengujian *Website* untuk Pembeli*.*

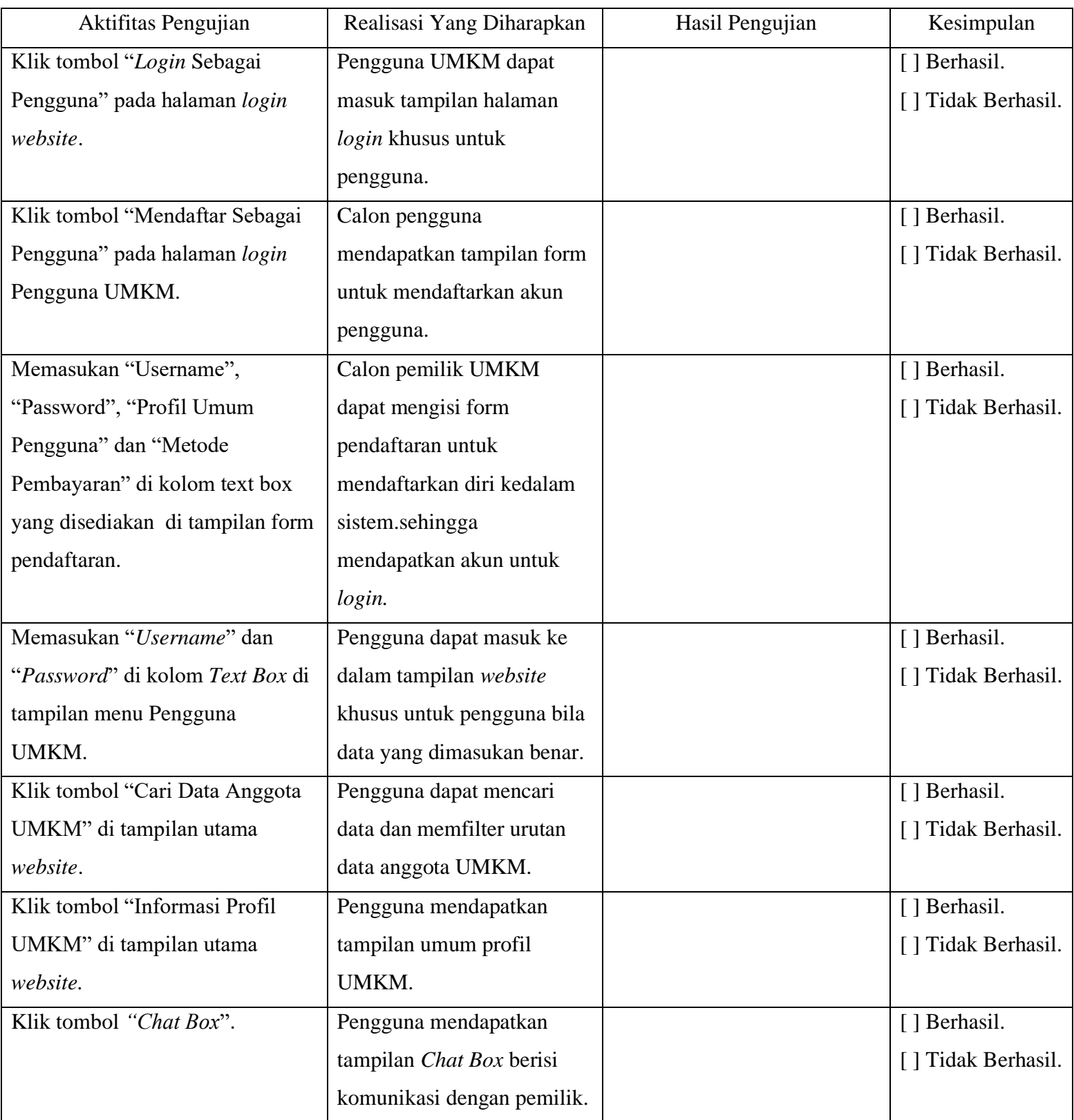

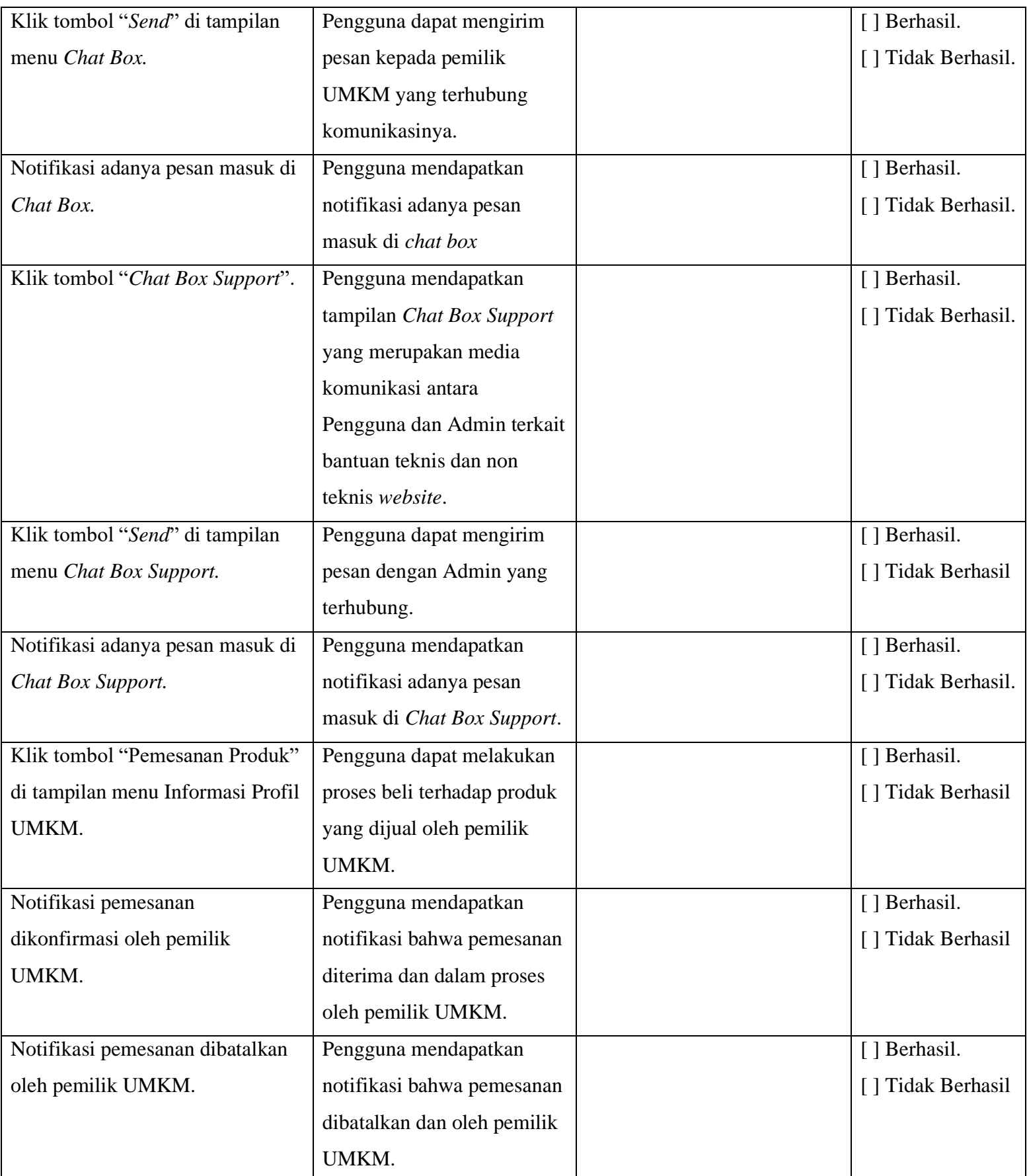

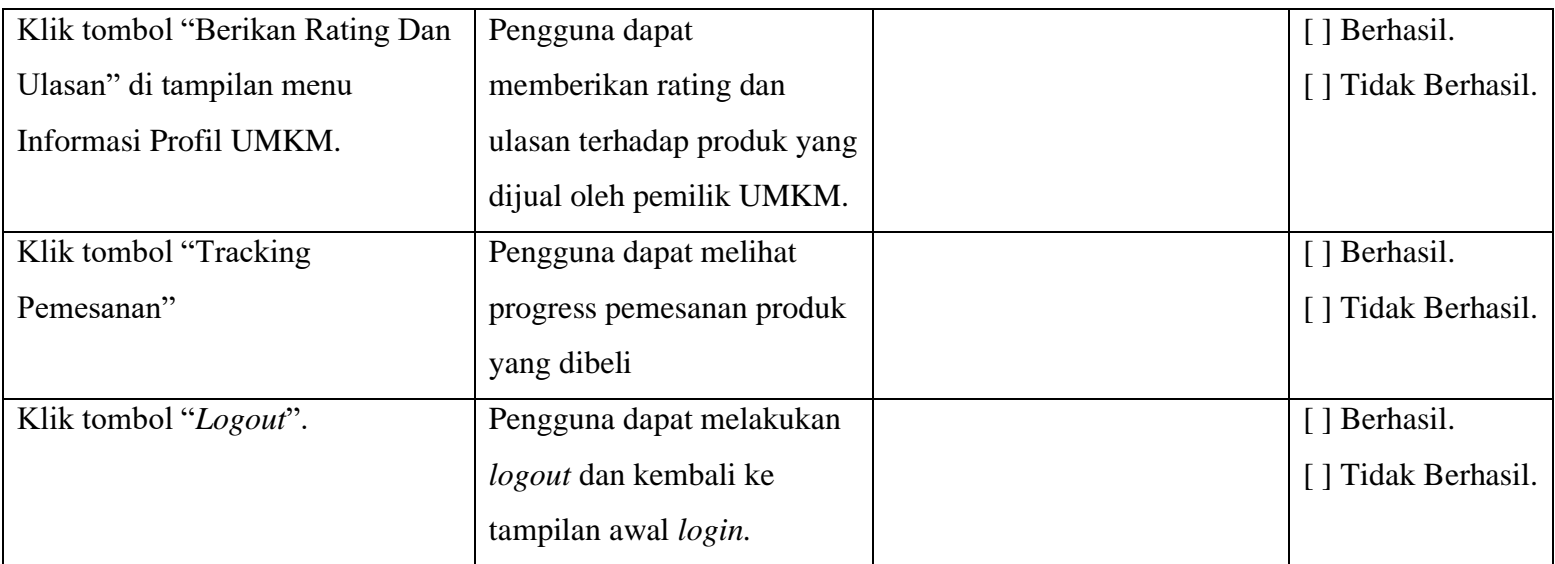

## **3.12 Skema Perizinan UMKM**

### Berikut merupakan skema Perizinan UMKM:

1. Kunjungi<https://oss.go.id/>

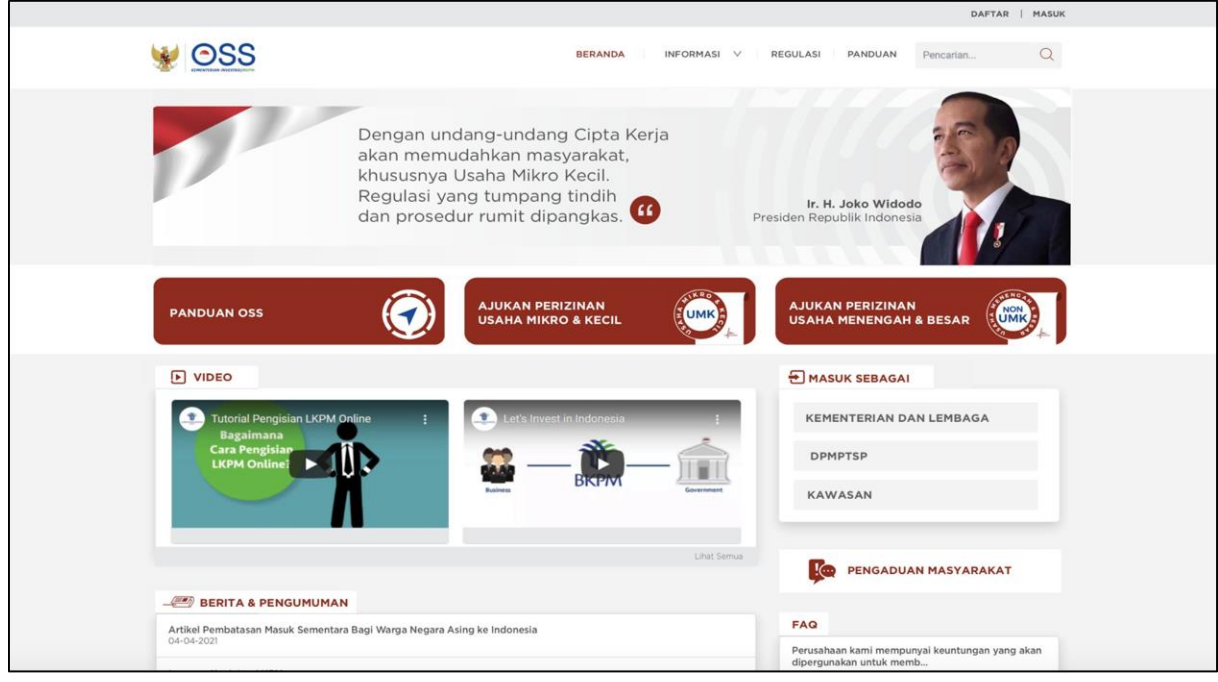

**3.4** Gambar Halaman depan *web* OSS

2. Pilih Ajukan Perizinan Usaha Mikro & Kecil

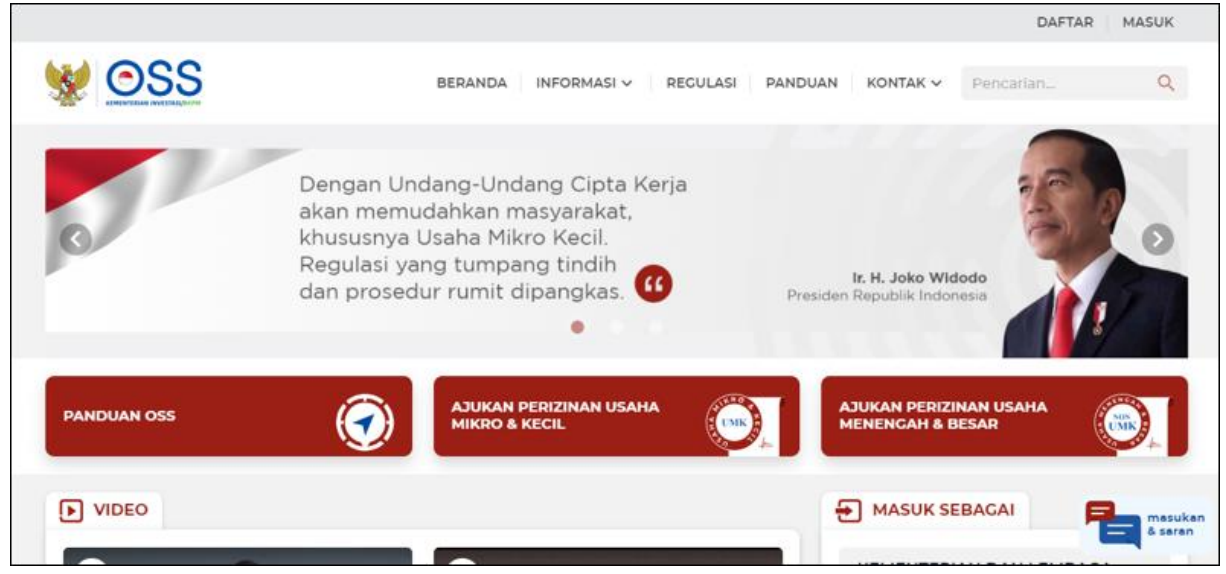

**3.5** Gambar Halaman depan pendaftaran izin

- 3. Pilih skala usaha UMKM
	- Klik lanjut untuk melanjutjan pendaftaran Hak Akses

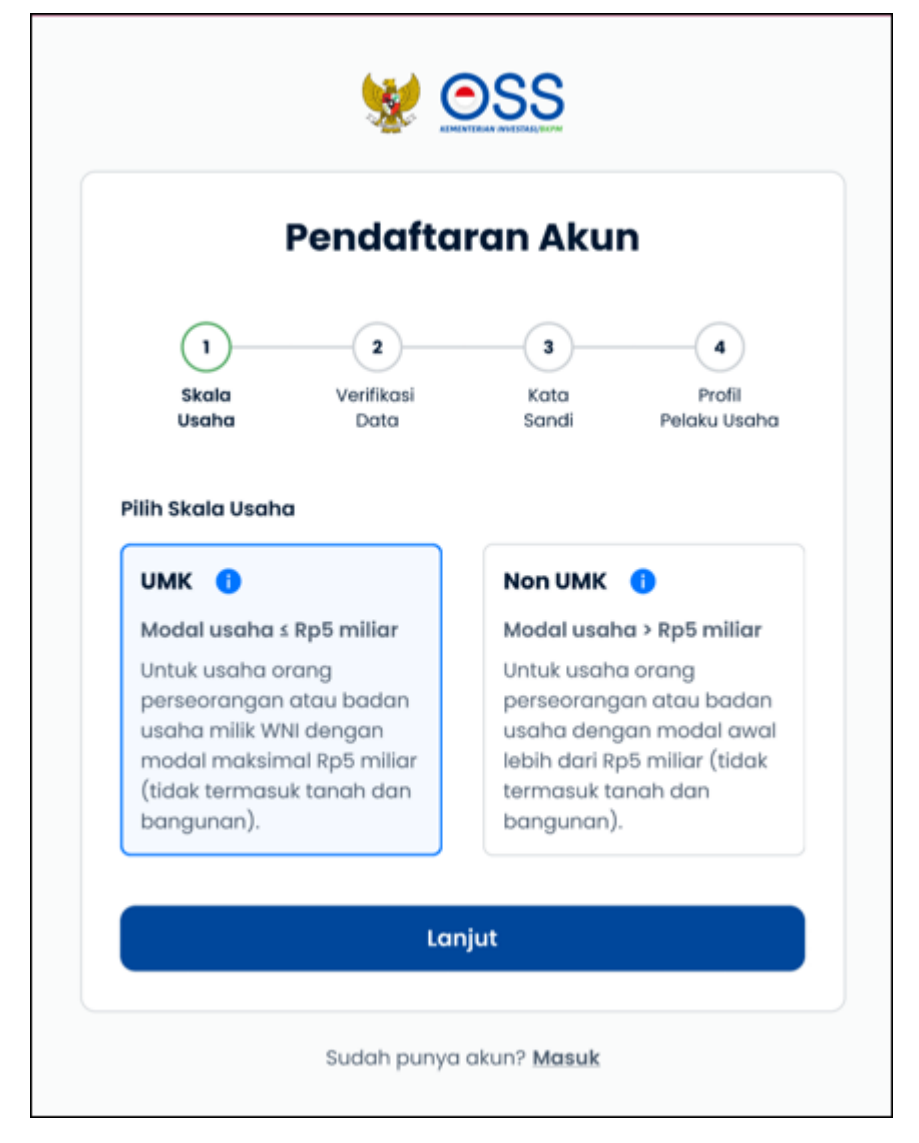

**3.6** Gambar *popup* pendaftaran akun

- 4. Pilih jenis pelaku usaha UMKM
	- Pilih jenis pelakus usaha (Orang Perseorangan atau Badan Usaha)
	- Lengkapi formulir pendaftaran yang tersedia

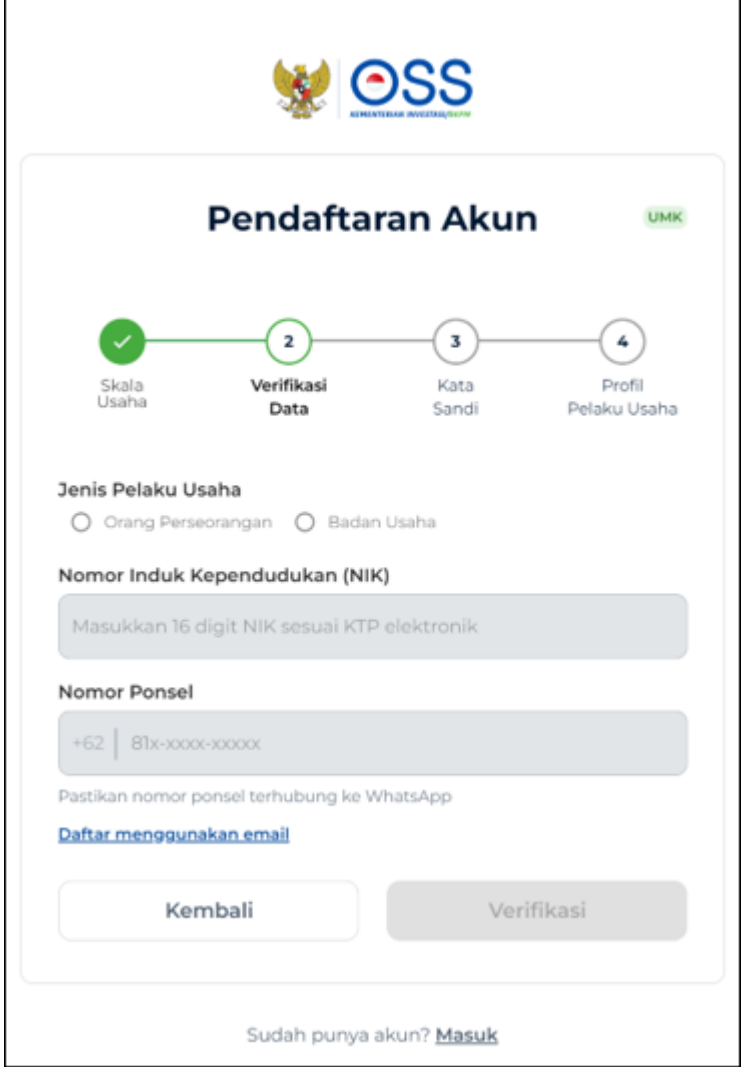

**3.7** Gambar *popup* jenis usaha

### 5.a Lengkapi **Skala Usaha UMK** (sebagai **Orang Perseorangan)**

- Pilih Jenis Pelaku Usaha **Orang Perseorangan** Data yang harus Anda lengkapi:
- 1. Nomor Induk Kependudukan (NIK)
- 2. **Nomor Ponsel** (Jika daftar menggunakan nomor ponsel) atau **Email** (Jika daftar menggunakan Email)
- Klik tombol **Verifikasi**

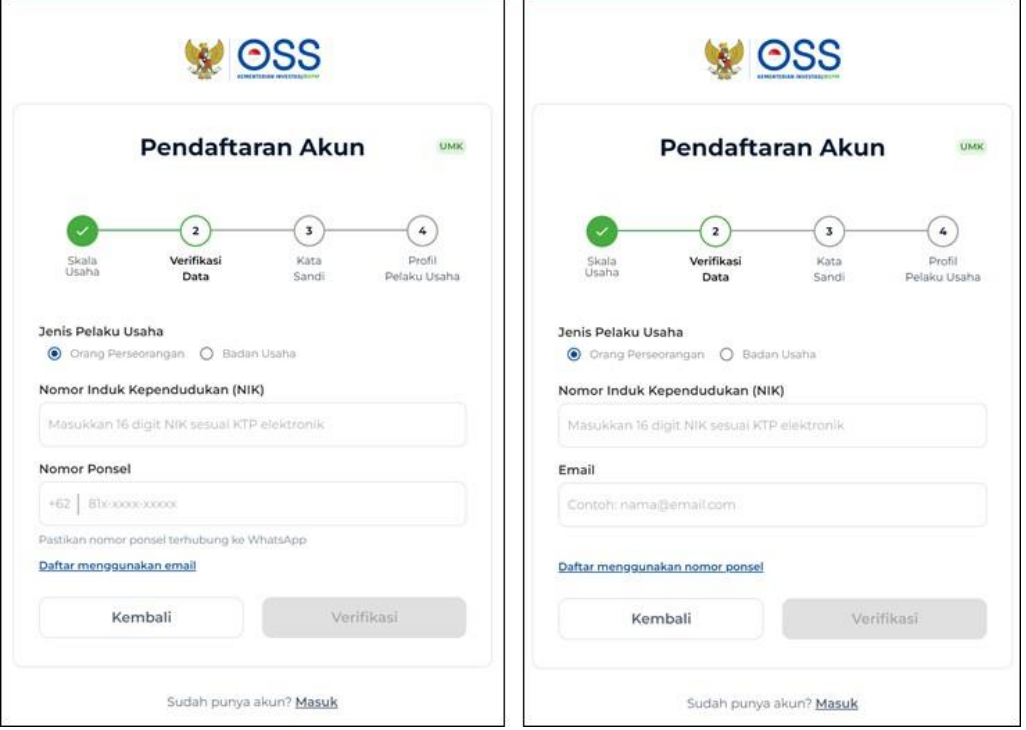

**3.8** Gambar popup jenis usaha yang terbagi dua

### 5.b Lengkapi **Skala Usaha UMK** (sebagai **Badan Usaha)**

- Pilih Jenis Pelaku Usaha **Badan Usaha**
- Pilih Jenis Badan Usaha

(PT, CV, FA, Persekutuan Perdata, Perum, Perumda, Badan Hukum Lainnya, Koperasi, Persyarikatan/Perkumpulan, Yayasan, Badan Layanan Umum, Bentuk Usaha Tetap, atau BUMDES )

- Lengkapi Email Perusahaan
- Klik tombol **Verifikasi**

## **3.13 Tampilan Contoh Surat Perizinan UMKM**

Berikut merupakan tampilan contoh surat izin UMKM yang didaptkan dari *website*

<https://oss.go.id/>

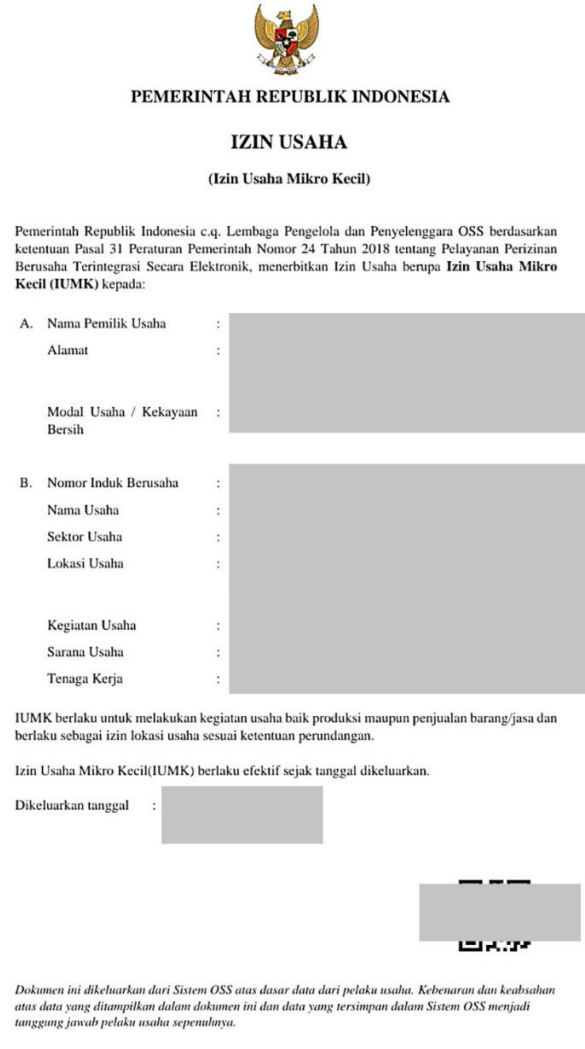

## **3.9** Gambar contoh lembar perizinan UMKM

Surat izin UMKM memiliki durasi berlaku selama 5 tahun sejak dari keluarnya surat perizinan tersebut.Pemilik UMKM diharuskan memperbaharui perizinan setiap 5 tahun sekali bila tidak ingin status perizinannya dibatalkan.

## **3.14 Data Kerajinan Khas Lampung**

Berikut merupakan dataset berjumlah 57 butir yang didapat dari hasil pengambilan data dari kantor UMKM Kota Bandar Lampung untuk sebagai acuan sampel data:

#### **DATA UMKM**

#### **DINAS KOPERASI DAN UMKM KOTA BANDAR LAMPUNG**

Tahun  $: 2019$ Produk/Komoditas Usaha : TAPIS Hasil: 5 Data

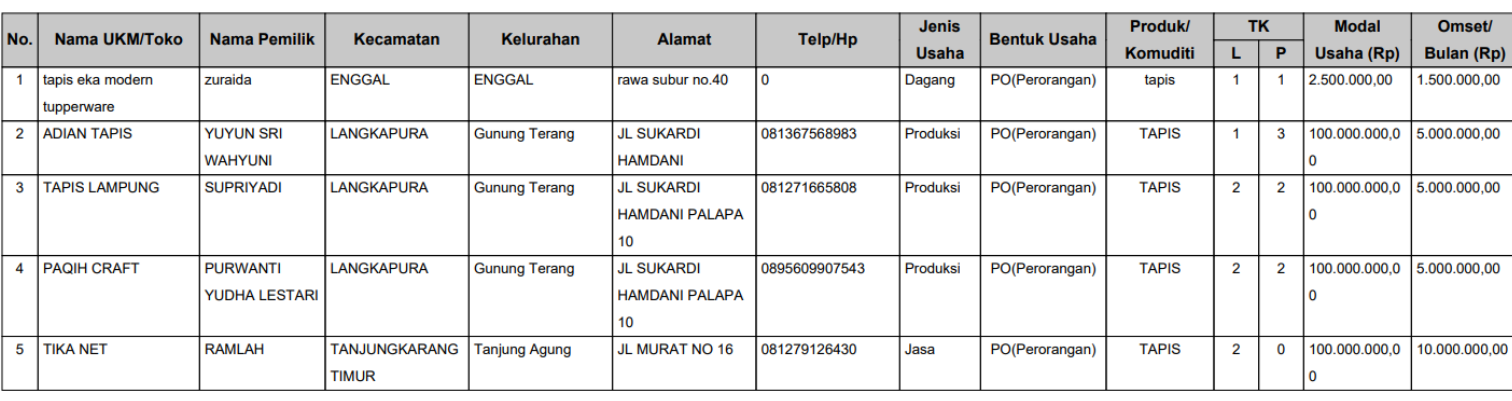

#### **DATA UMKM**

#### DINAS KOPERASI DAN UMKM KOTA BANDAR LAMPUNG

Tahun  $: 2020$ Produk/Komoditas Usaha : TAPIS

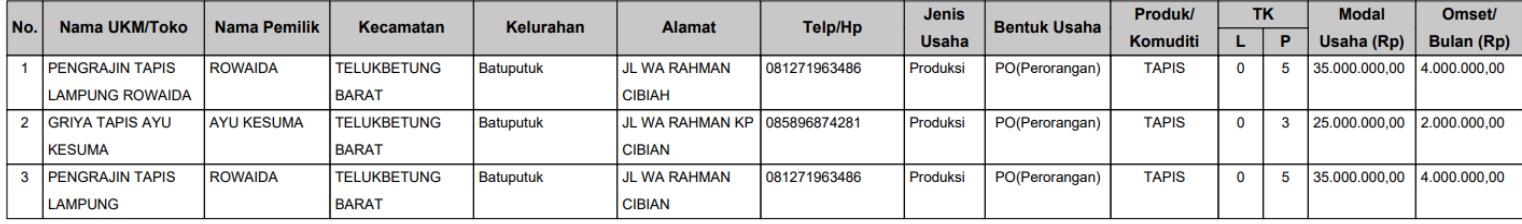

**DATA UMKM** 

#### DINAS KOPERASI DAN UMKM KOTA BANDAR LAMPUNG  $: 2021$

: TAPIS

Tahun Produk/Komoditas Usaha

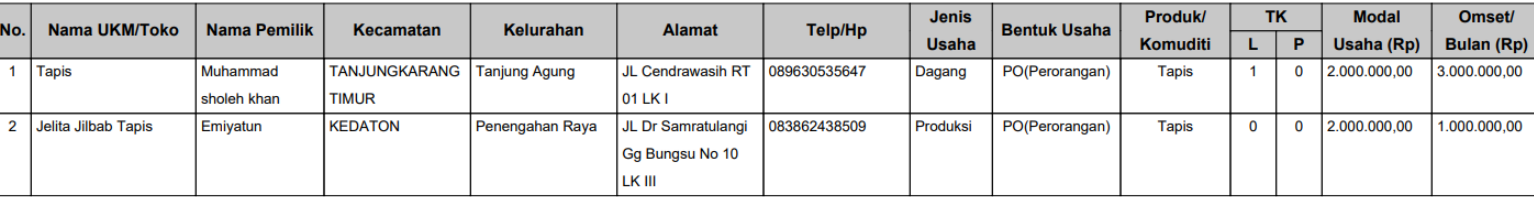

## **3.10** Gambar Tabel Data Kerajianan

Hasil: 2 Data

Hasil: 3 Data

# DATA UMKM<br>DINAS KOPERASI DAN UMKM KOTA BANDAR LAMPUNG

Tahun : 2019<br>Tahun : 2019<br>Produk/Komoditas Usaha : KERAJINAN

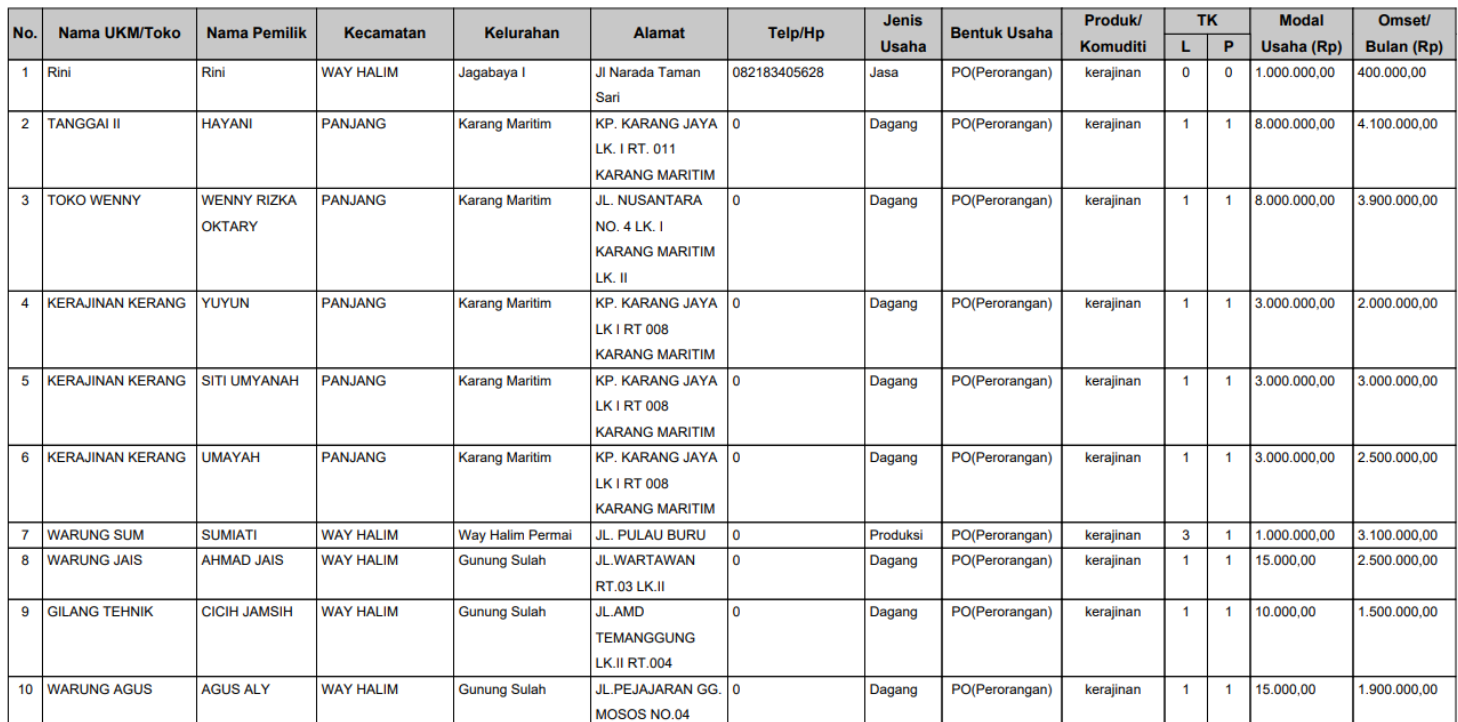

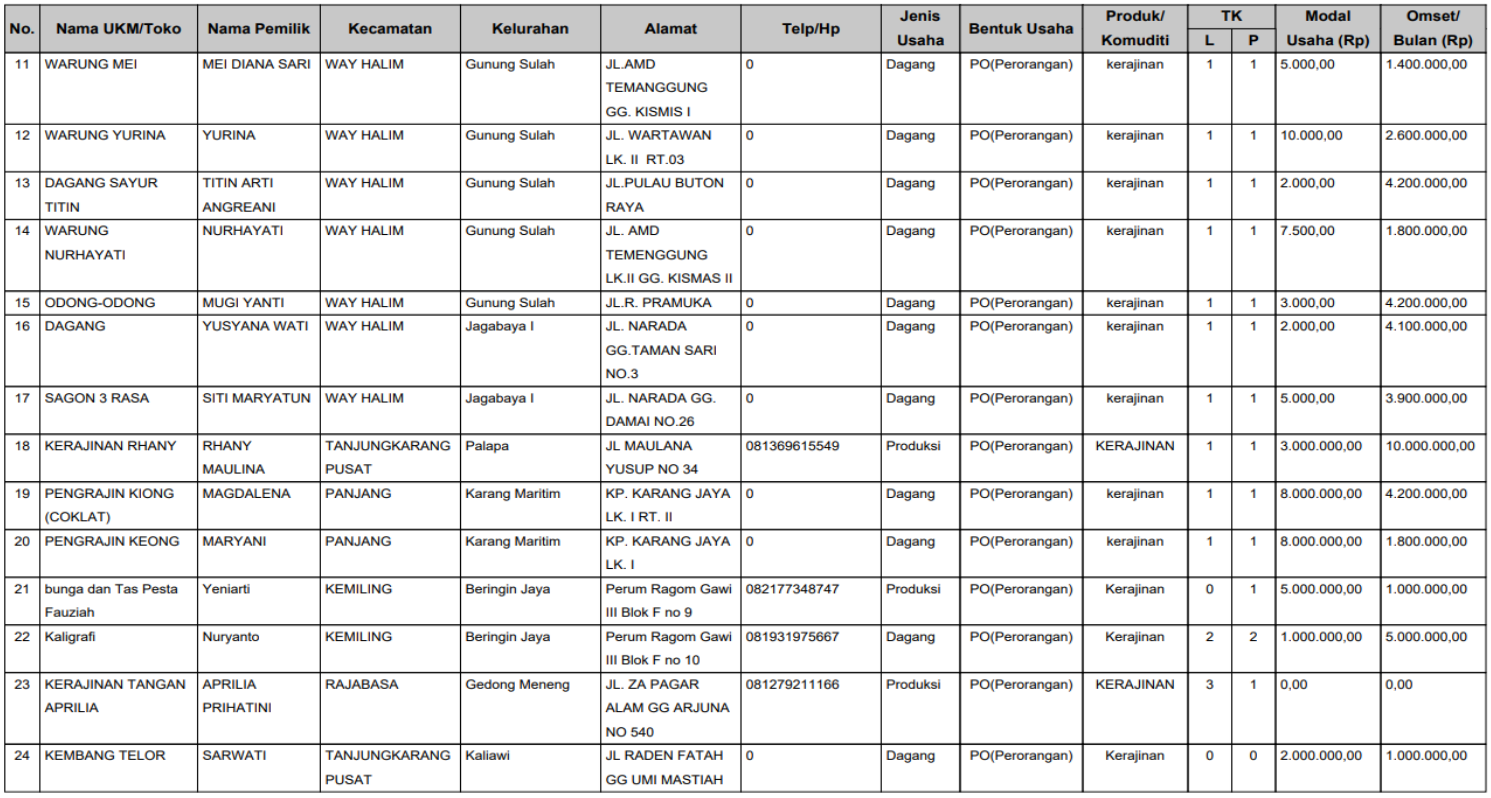

Hasil: 38 Data

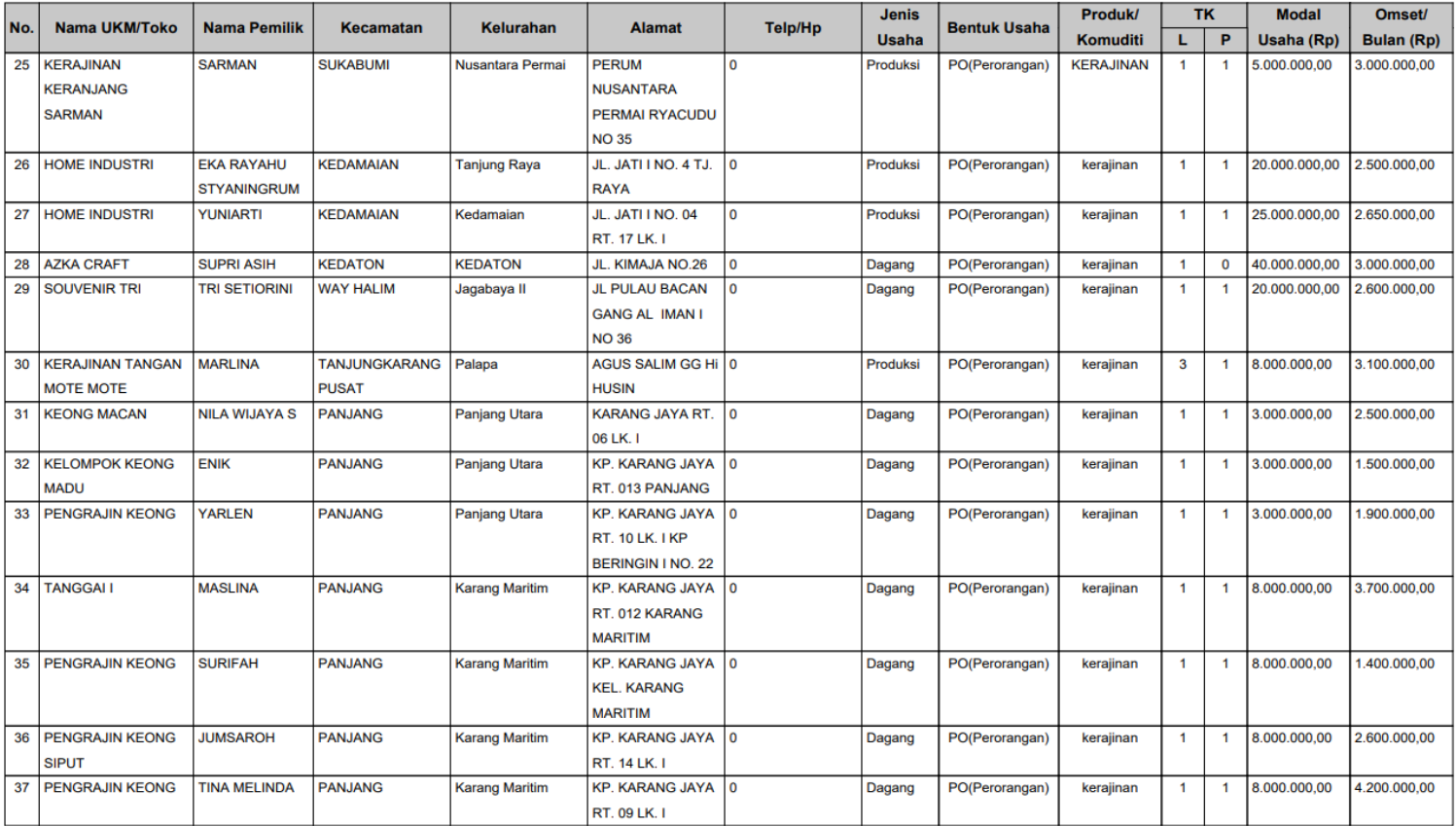

## **3.15 Jadwal Penelitian**

Berikut merupakan prediksi jadwal penelitian yang dihitung per minggu:

| NO.            | <b>KEGIATAN</b>                                         | JULI |  |  |  | <b>AGUSTUS</b> |  |  |  | <b>SEPTEMBER</b> |  |  |  |
|----------------|---------------------------------------------------------|------|--|--|--|----------------|--|--|--|------------------|--|--|--|
| 1              | Bimbingan proposal skripsi                              |      |  |  |  |                |  |  |  |                  |  |  |  |
| $\overline{2}$ | Pengambilan data di Dinas Pemberdayaan Masyarakat       |      |  |  |  |                |  |  |  |                  |  |  |  |
| 3              | Survei lokasi UMKM terdaftar maupun tidak               |      |  |  |  |                |  |  |  |                  |  |  |  |
| 4              | Pengumpulan data dinas dan sruvei                       |      |  |  |  |                |  |  |  |                  |  |  |  |
| 5              | Analisa data dinas dan survei                           |      |  |  |  |                |  |  |  |                  |  |  |  |
| 6              | Perancangan Program Website                             |      |  |  |  |                |  |  |  |                  |  |  |  |
| 7              | Pengujian Program Website                               |      |  |  |  |                |  |  |  |                  |  |  |  |
| 8              | Implementasi Program Website ke Sistem                  |      |  |  |  |                |  |  |  |                  |  |  |  |
| 9              | Sidang Skripsi                                          |      |  |  |  |                |  |  |  |                  |  |  |  |
| 10             | Dokumentasi seluruh proses dan hasil Penelitian Skripsi |      |  |  |  |                |  |  |  |                  |  |  |  |

**3.7** Tabel Jadwal Penelitian